# Comparing Decimals (A)

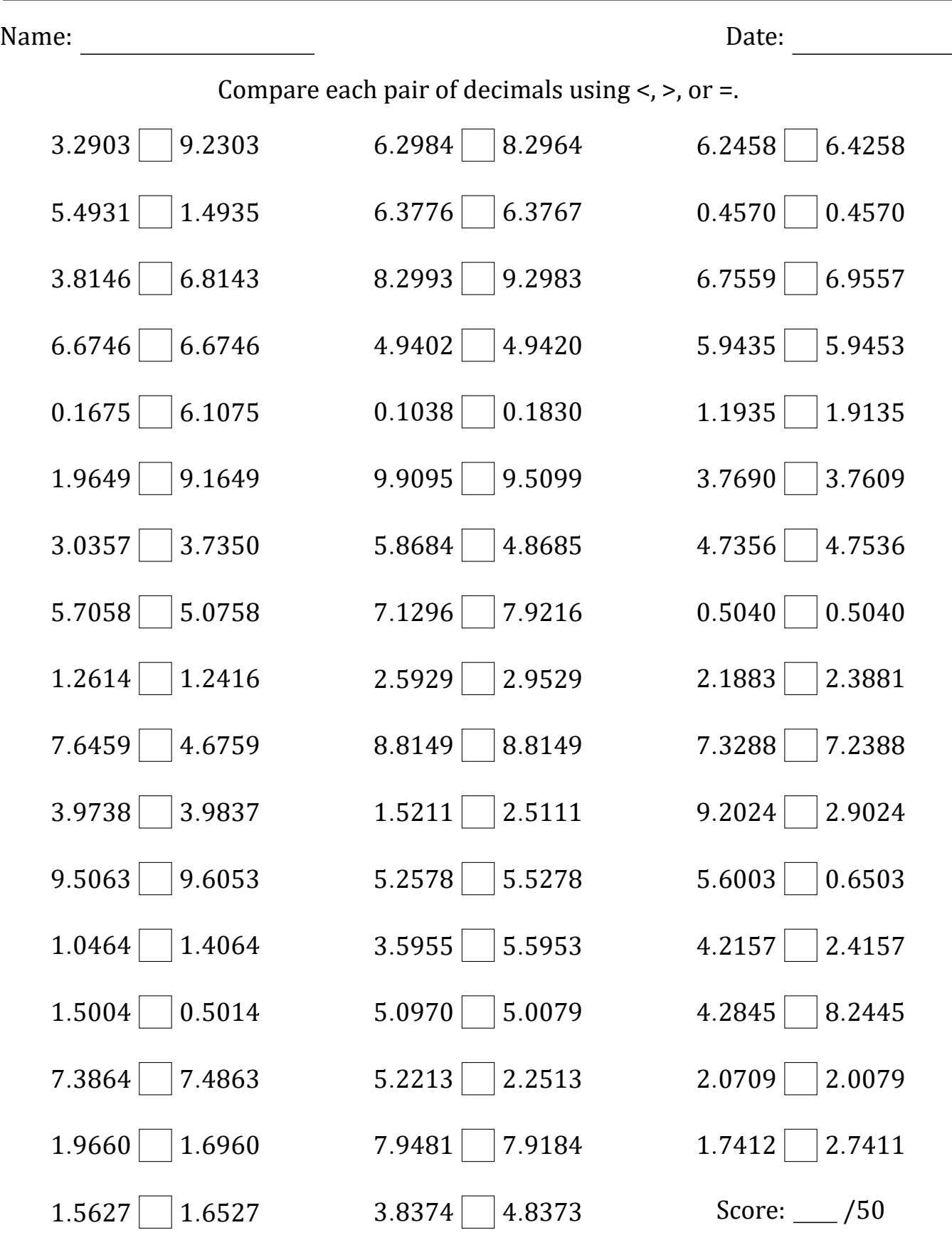

### Comparing Decimals (A) Answers

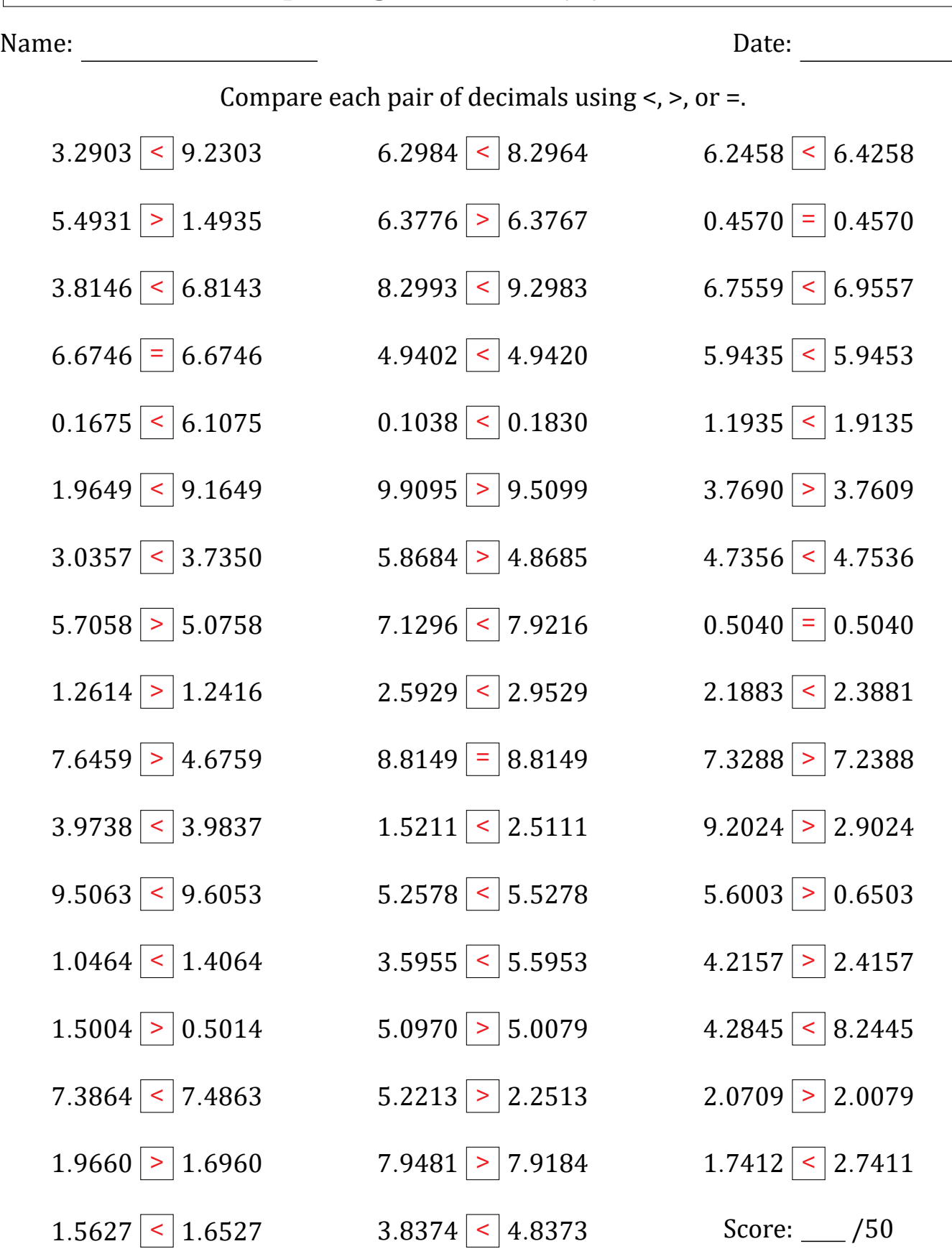

### Comparing Decimals (B)

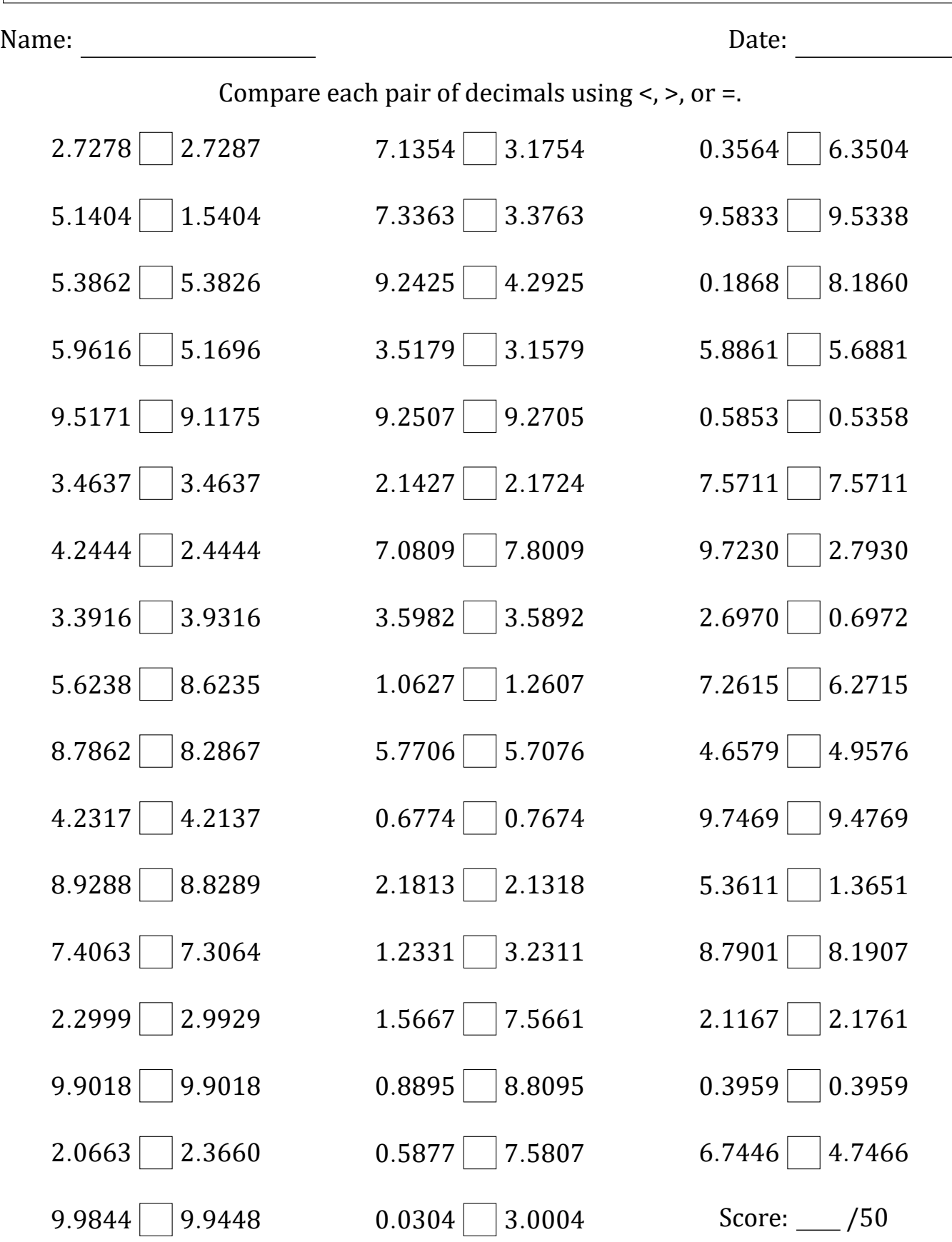

### Comparing Decimals (B) Answers

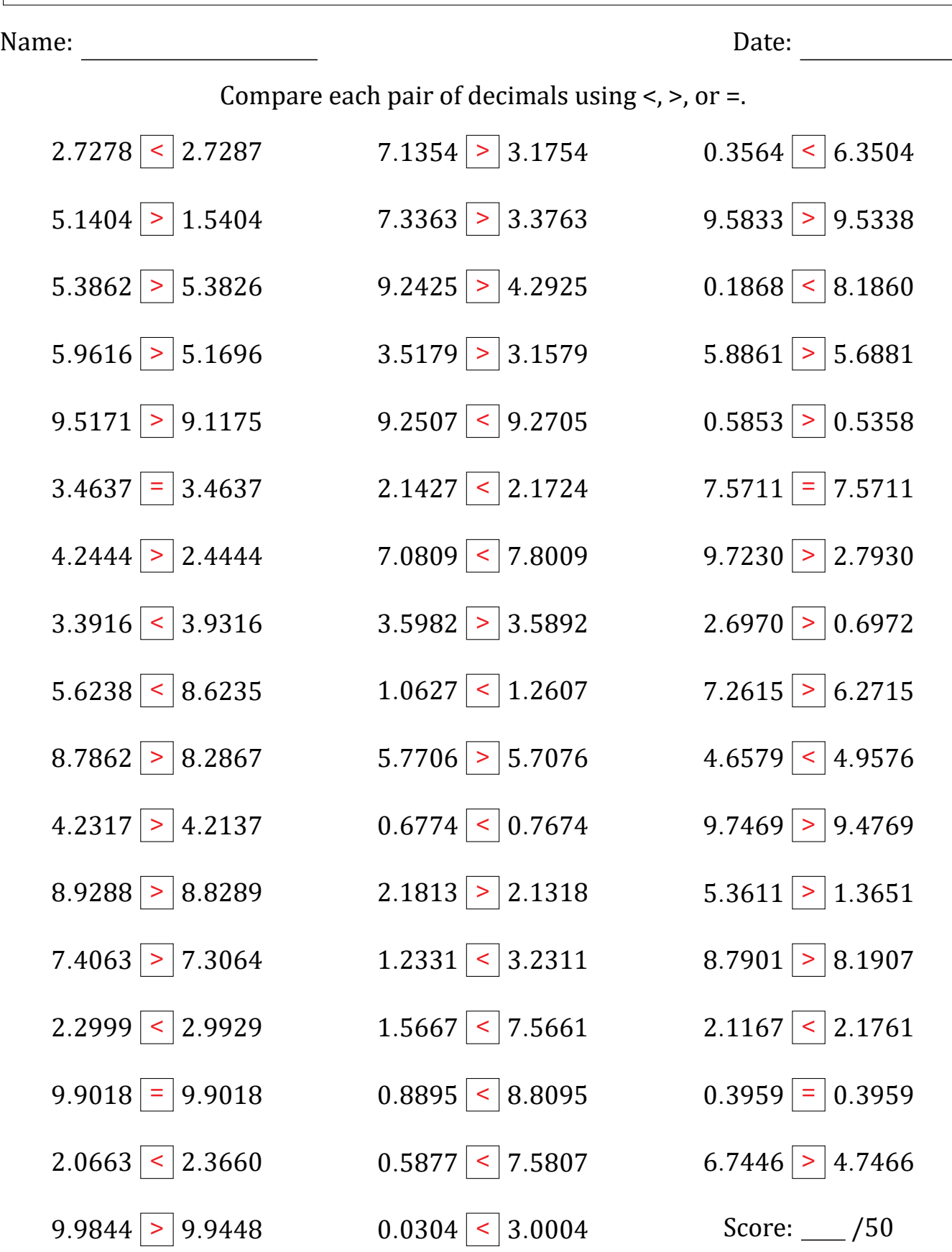

### Comparing Decimals (C)

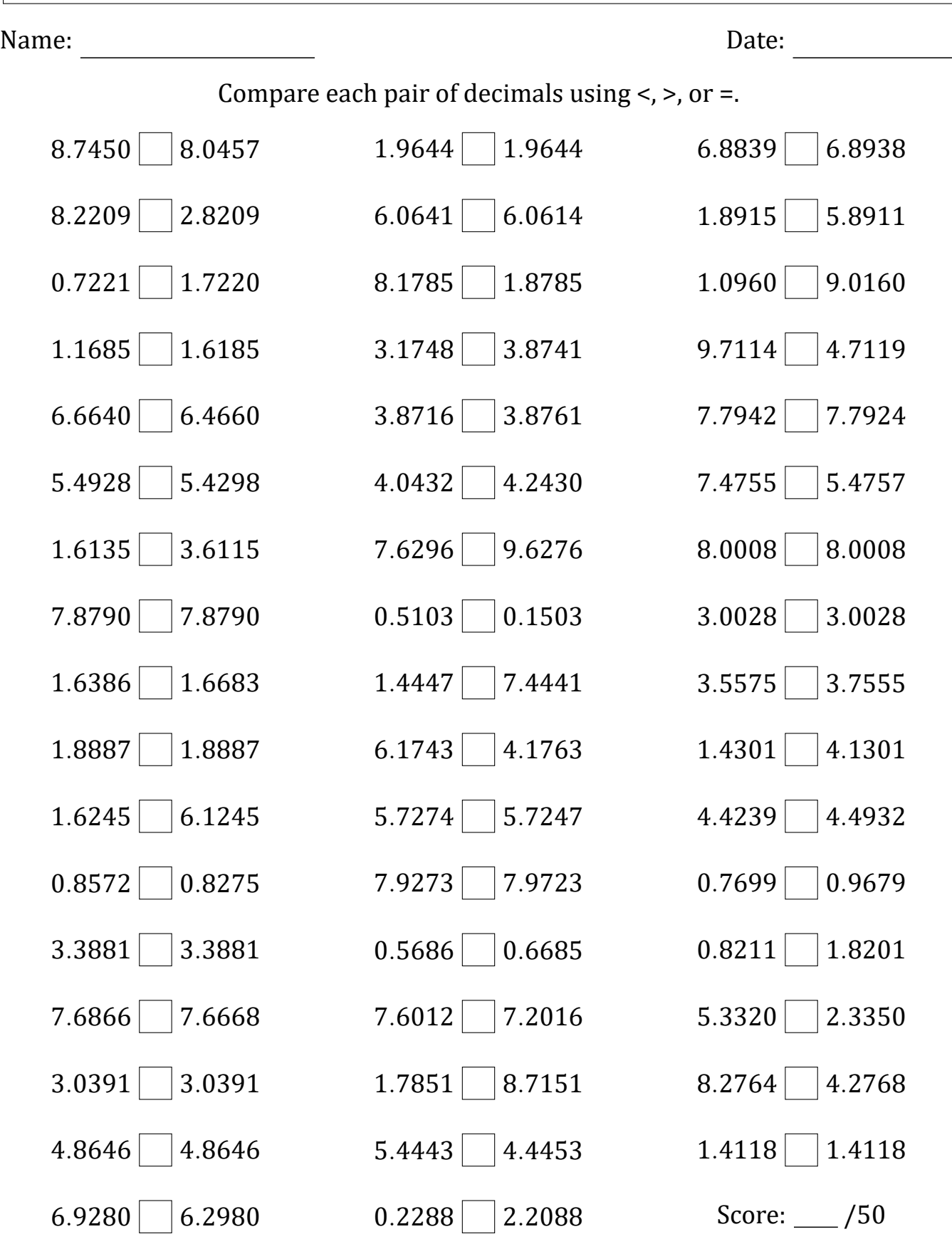

#### Comparing Decimals (C) Answers

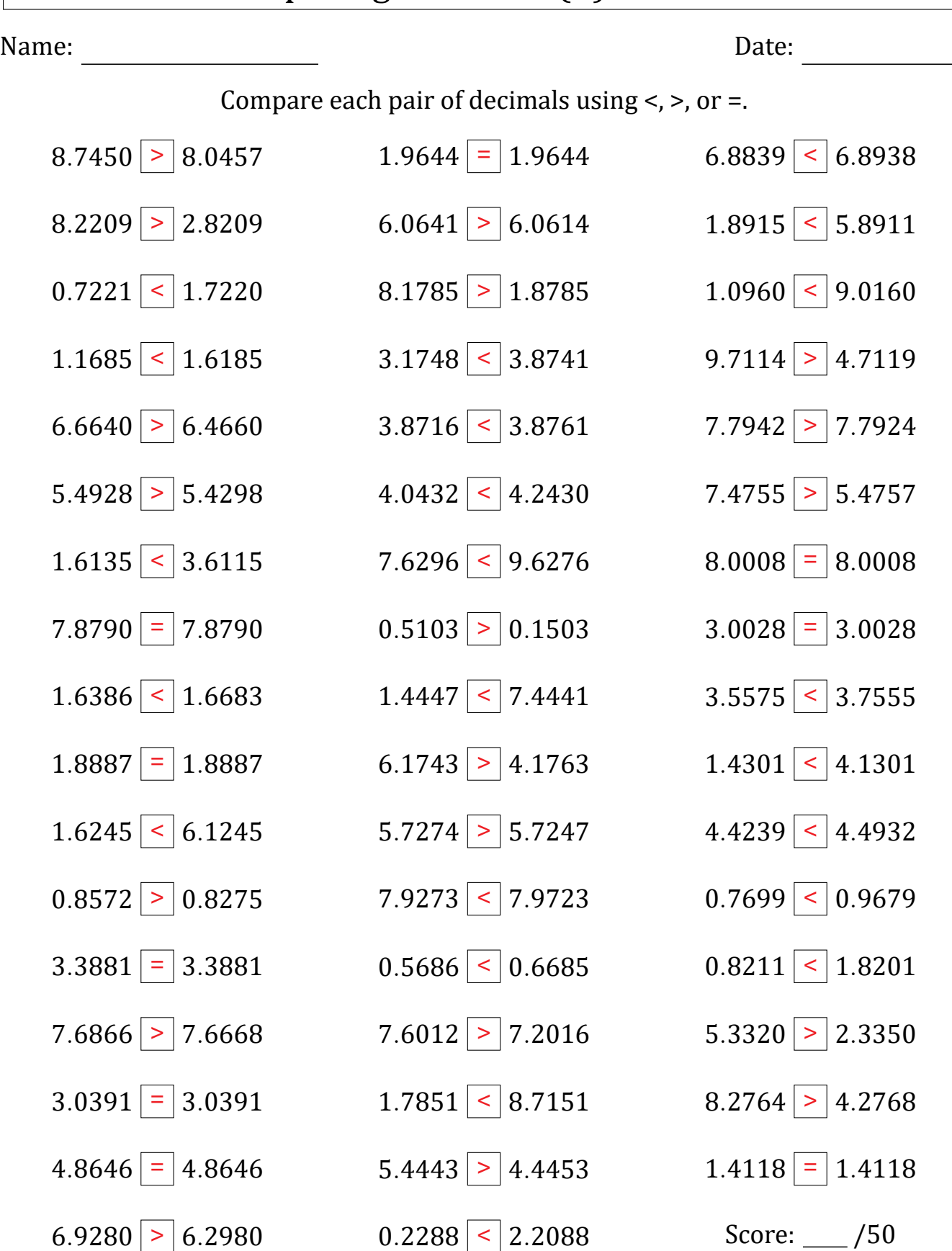

# Comparing Decimals (D)

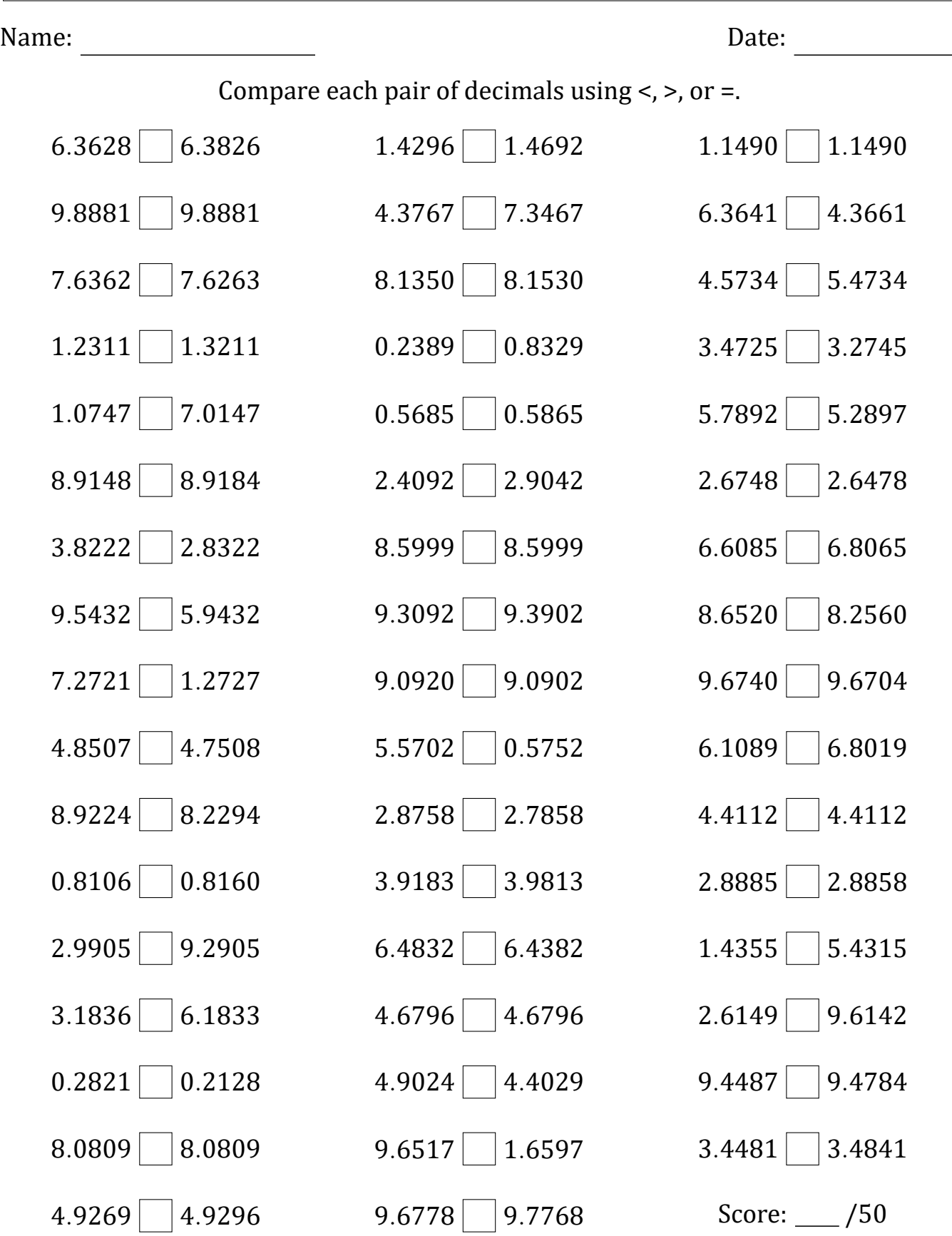

#### Comparing Decimals (D) Answers

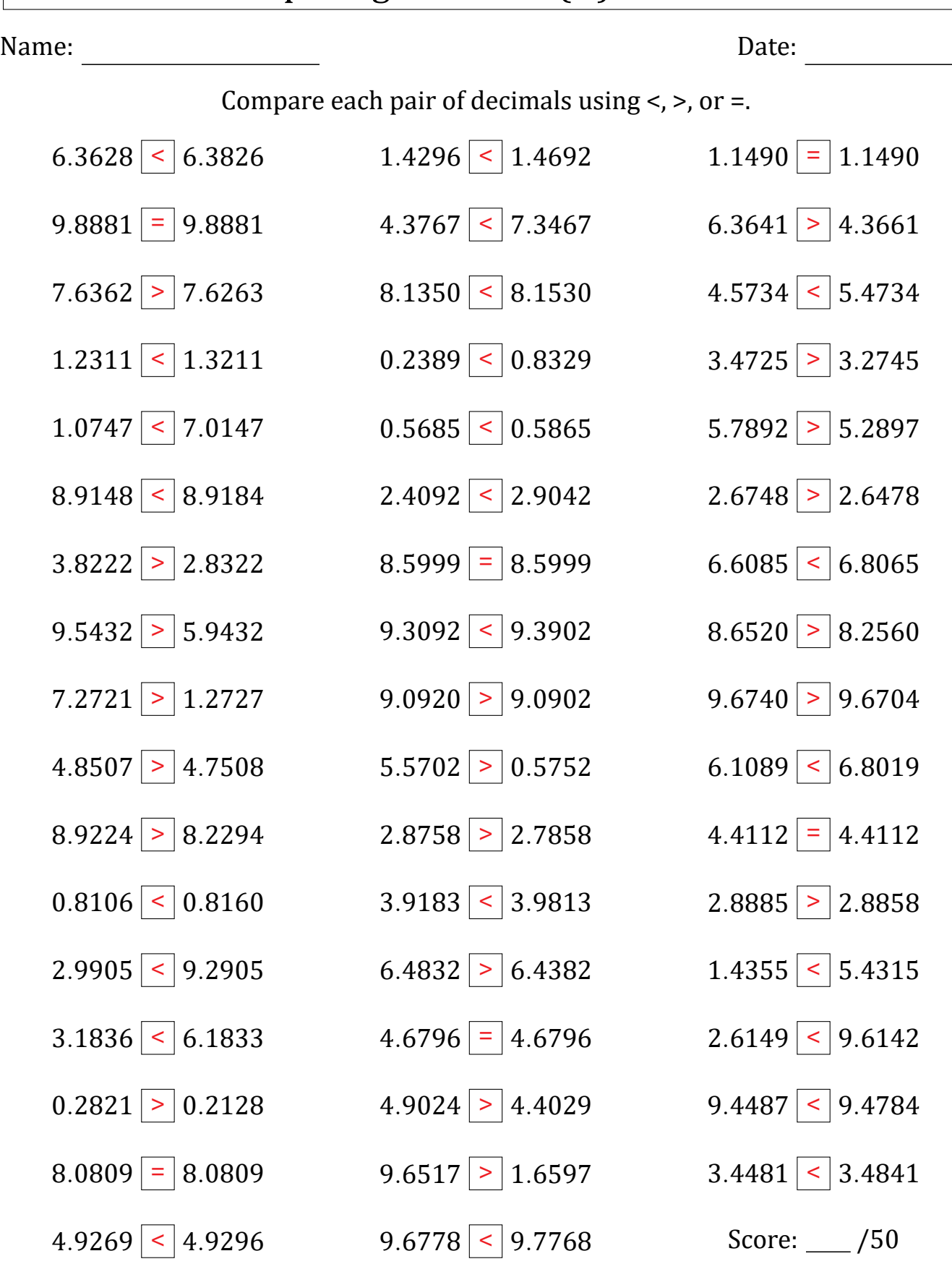

#### Comparing Decimals (E)

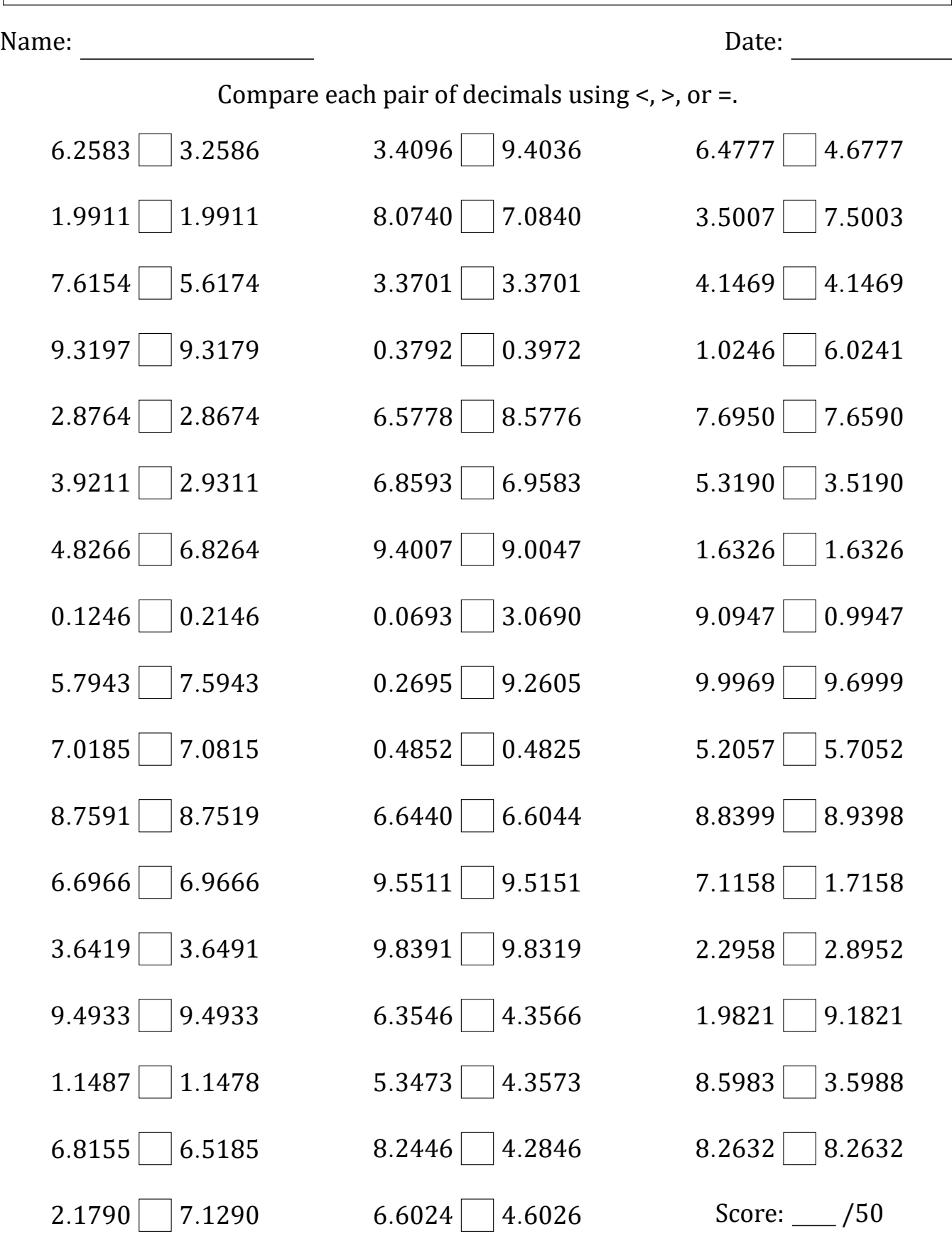

# Comparing Decimals (E) Answers

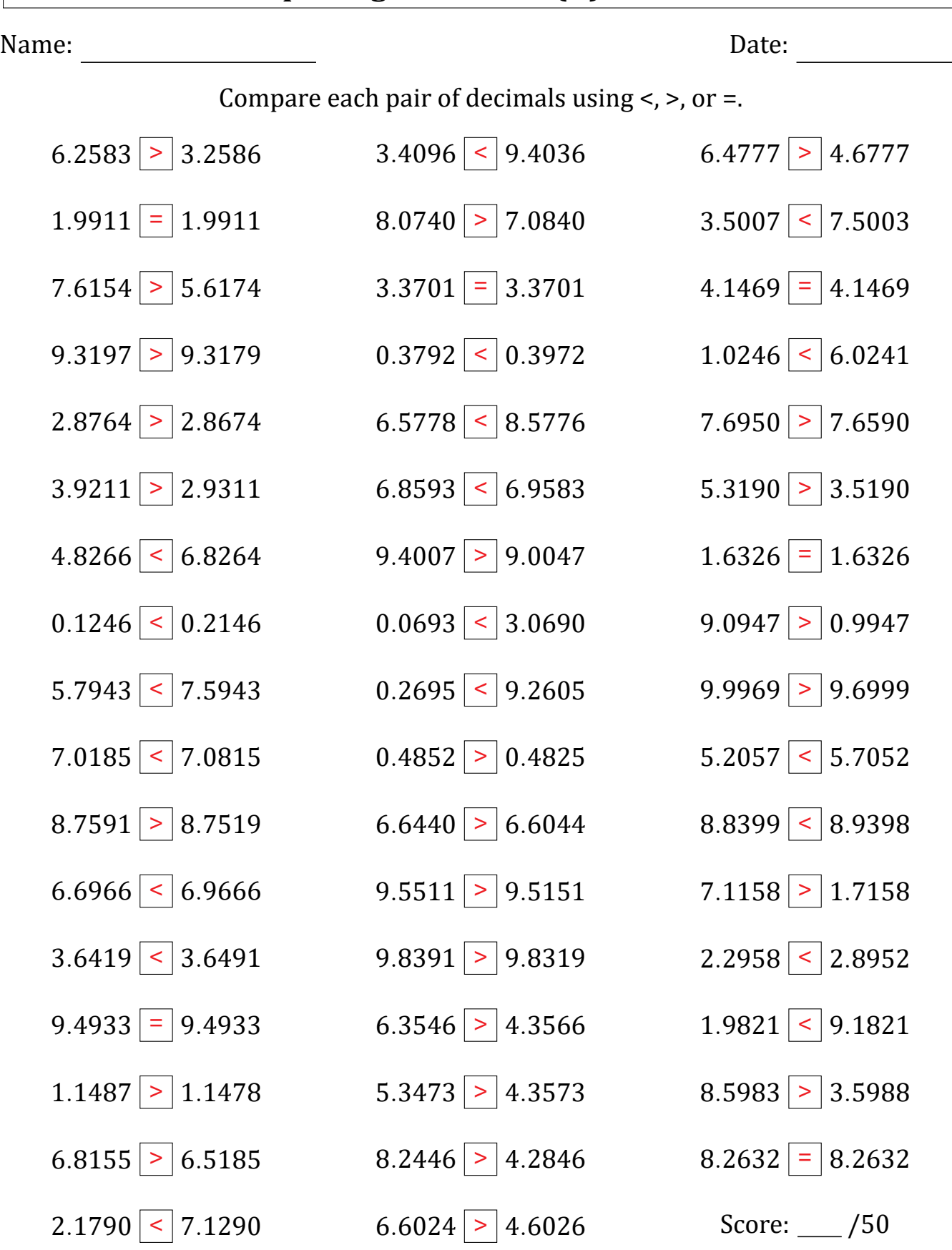

### Comparing Decimals (F)

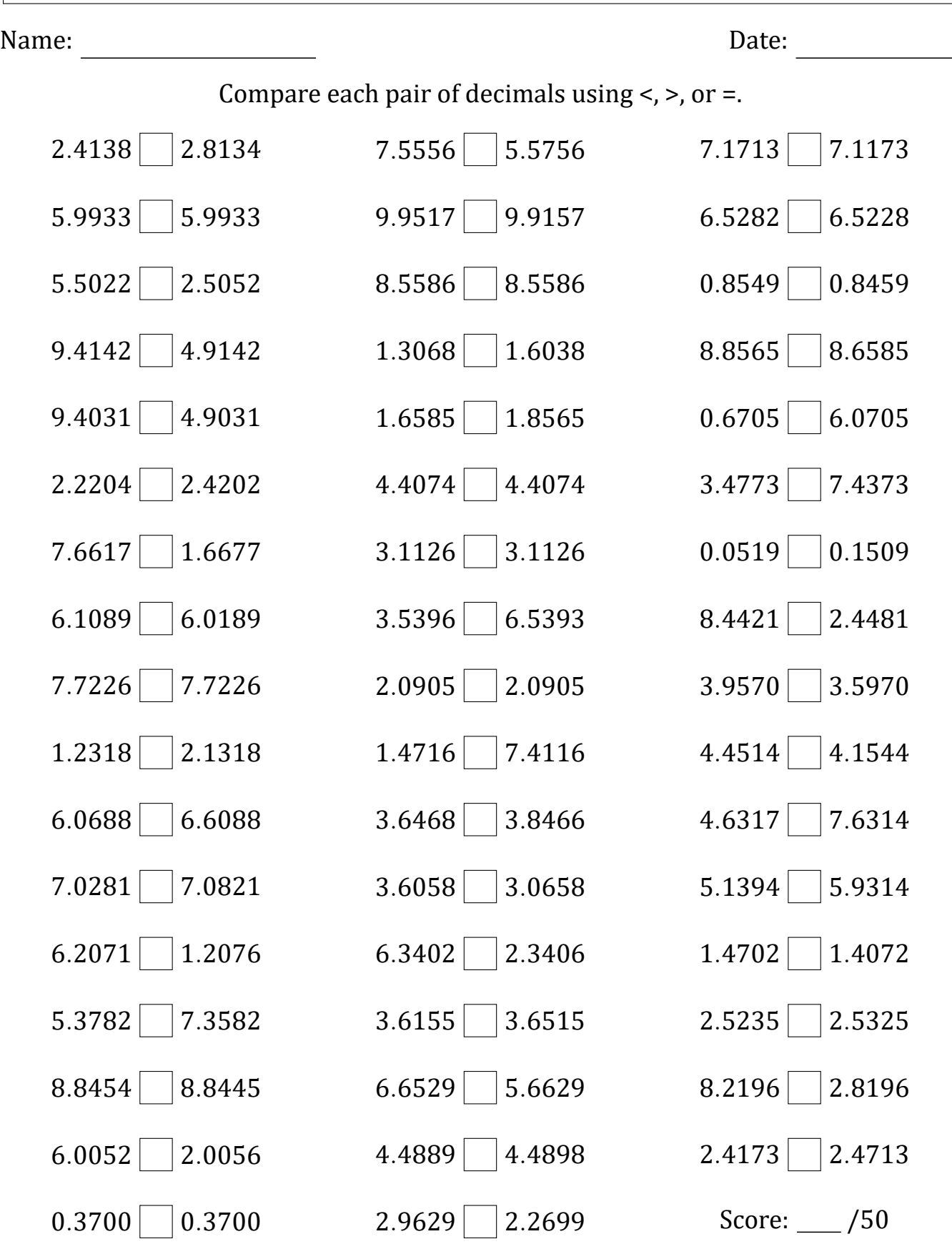

# Comparing Decimals (F) Answers

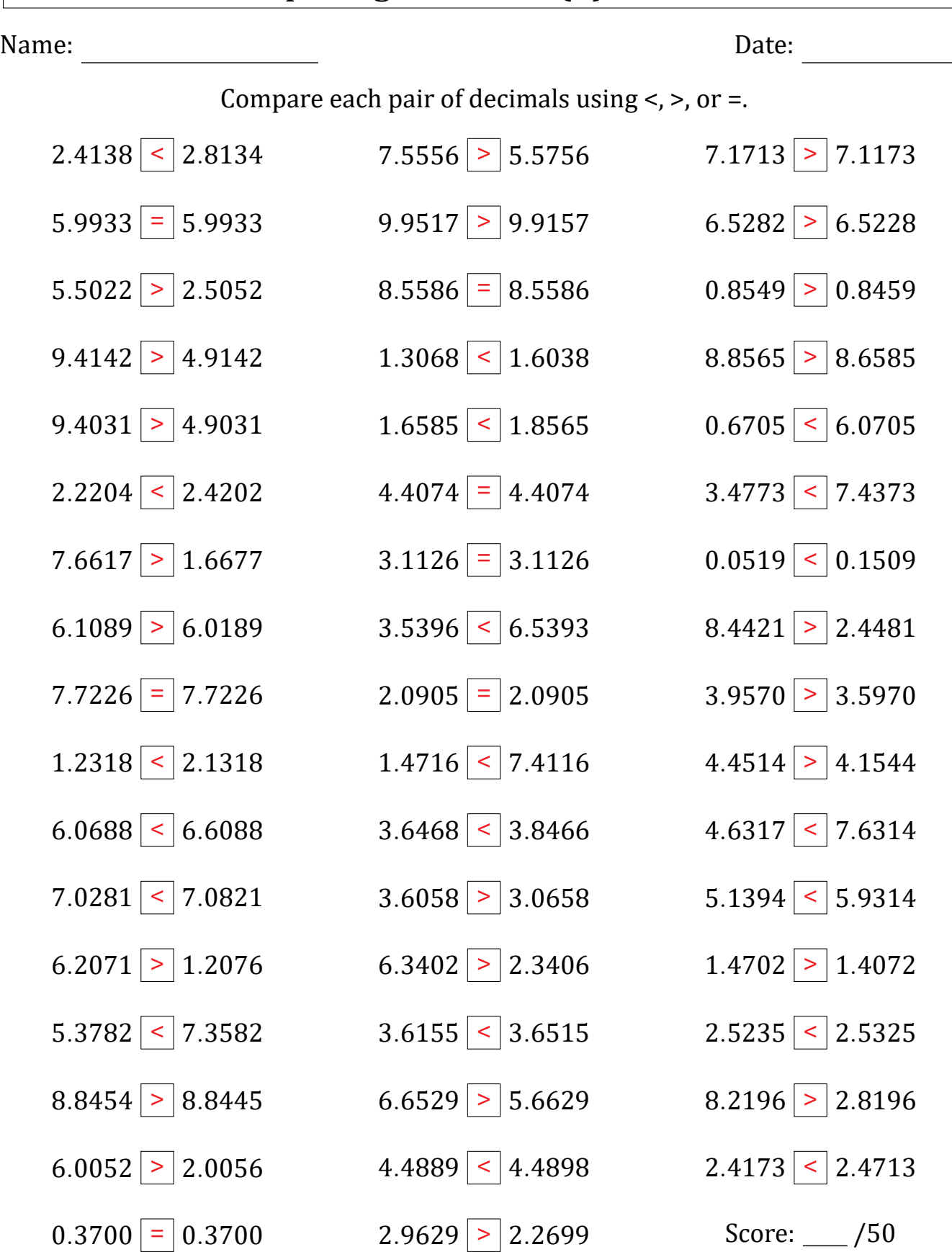

### Comparing Decimals (G)

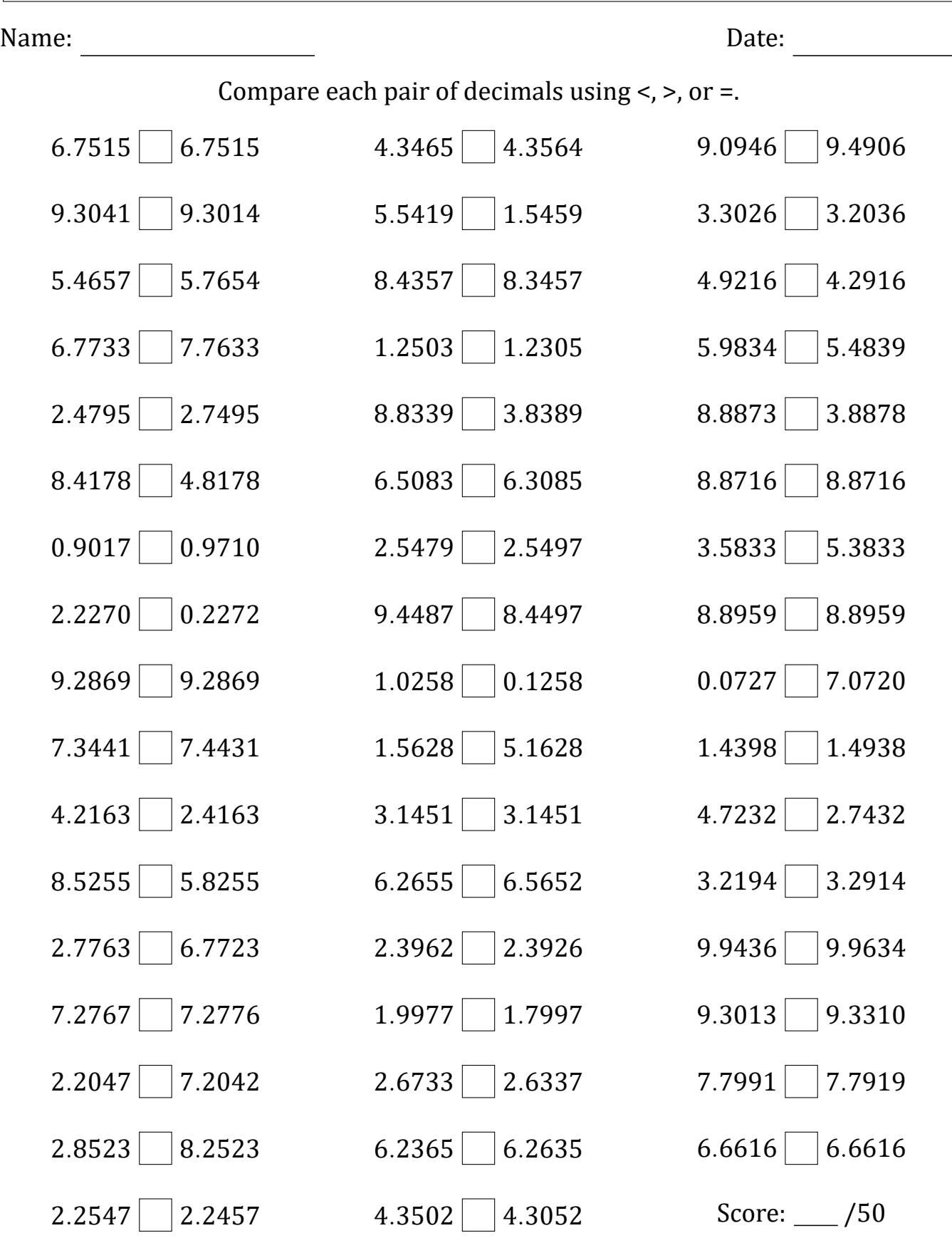

### Comparing Decimals (G) Answers

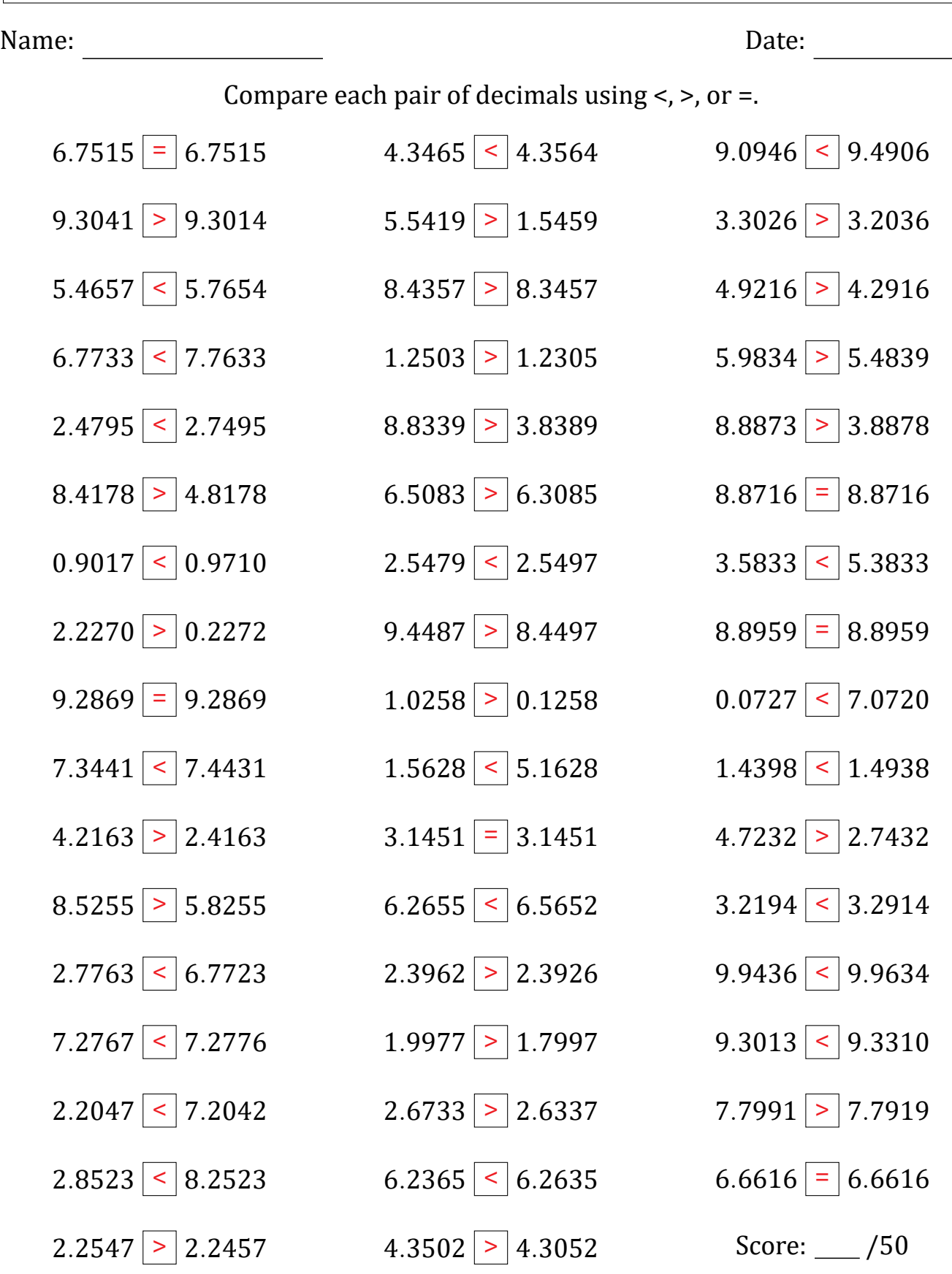

# Comparing Decimals (H)

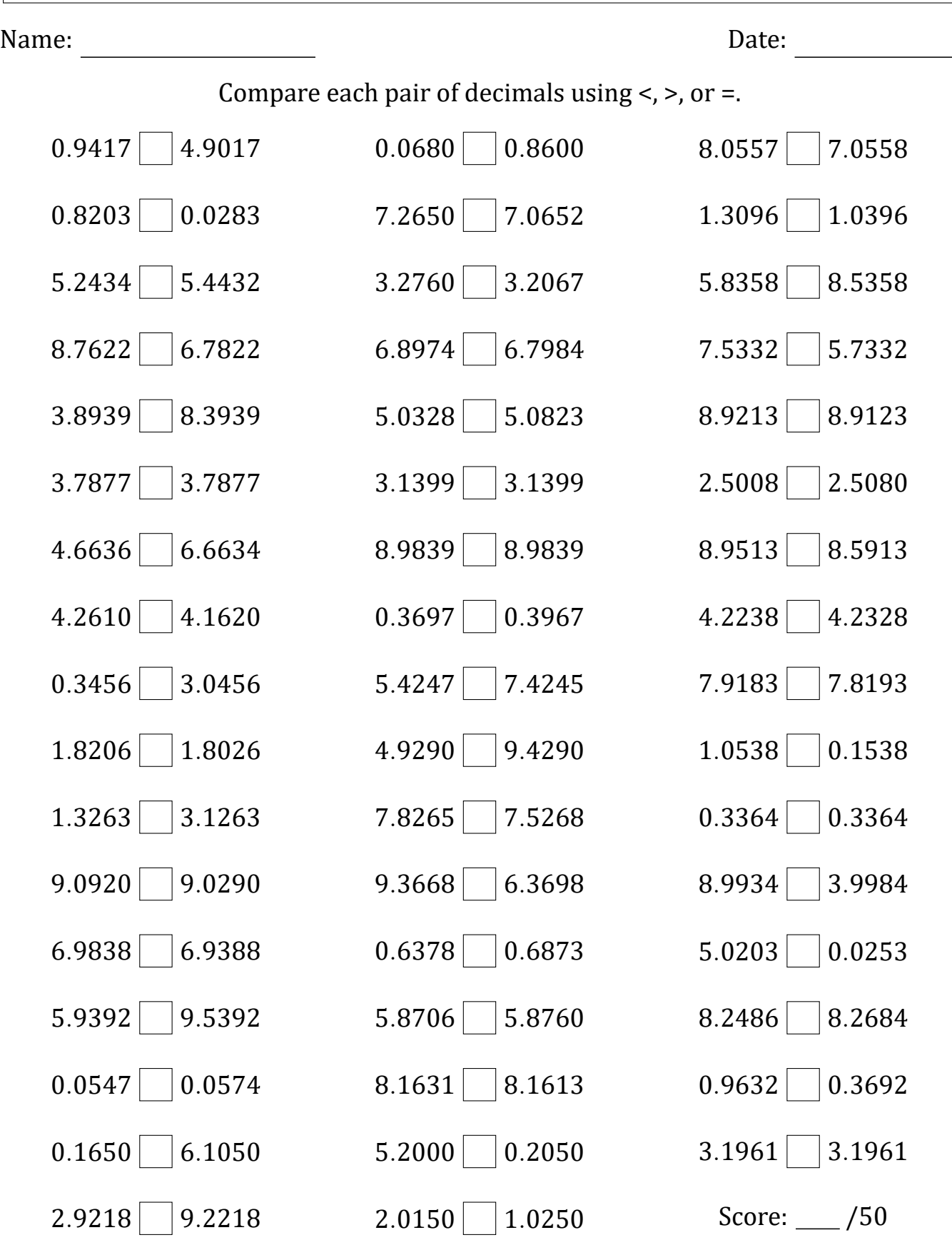

### Comparing Decimals (H) Answers

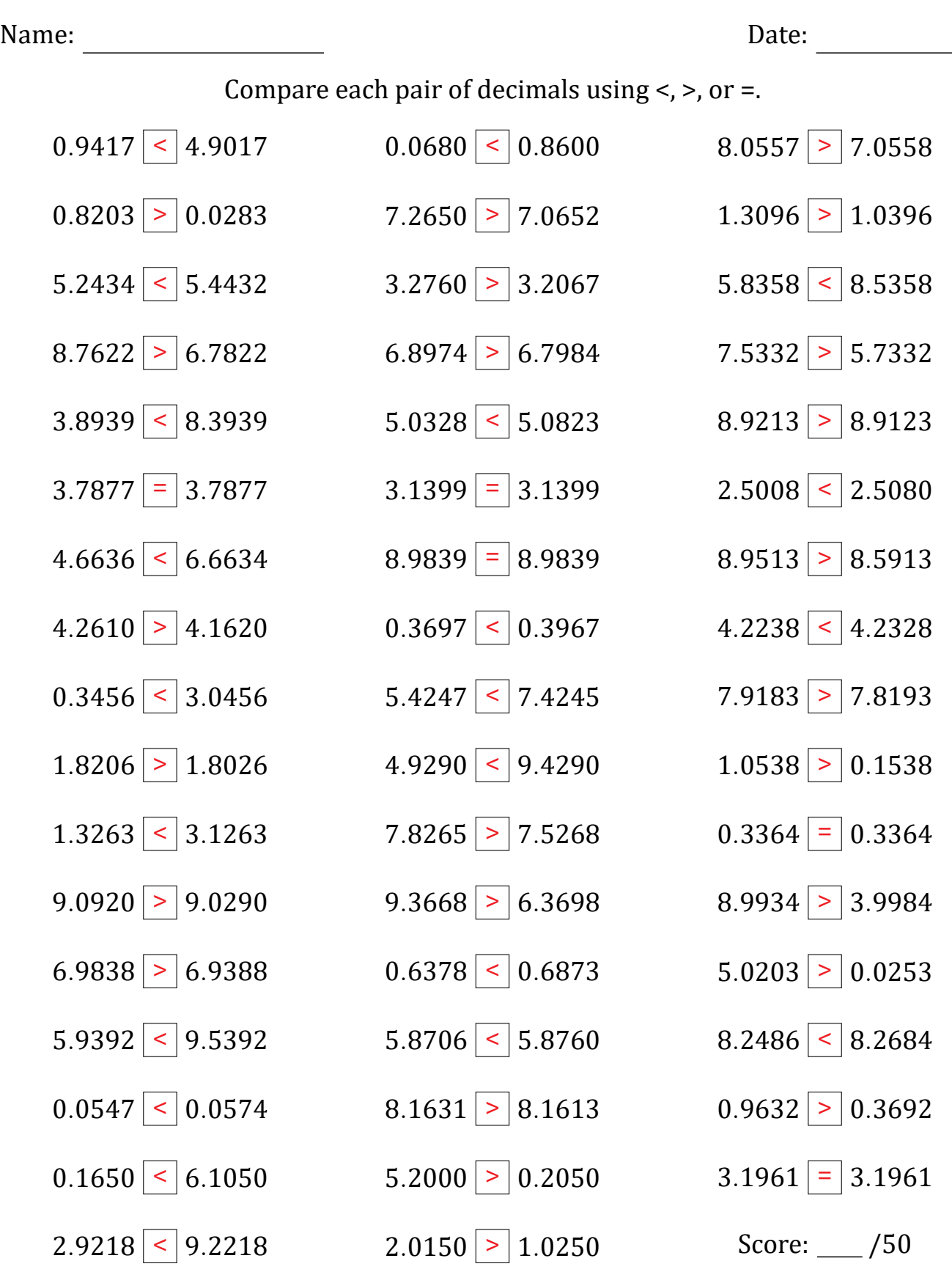

### Comparing Decimals (I)

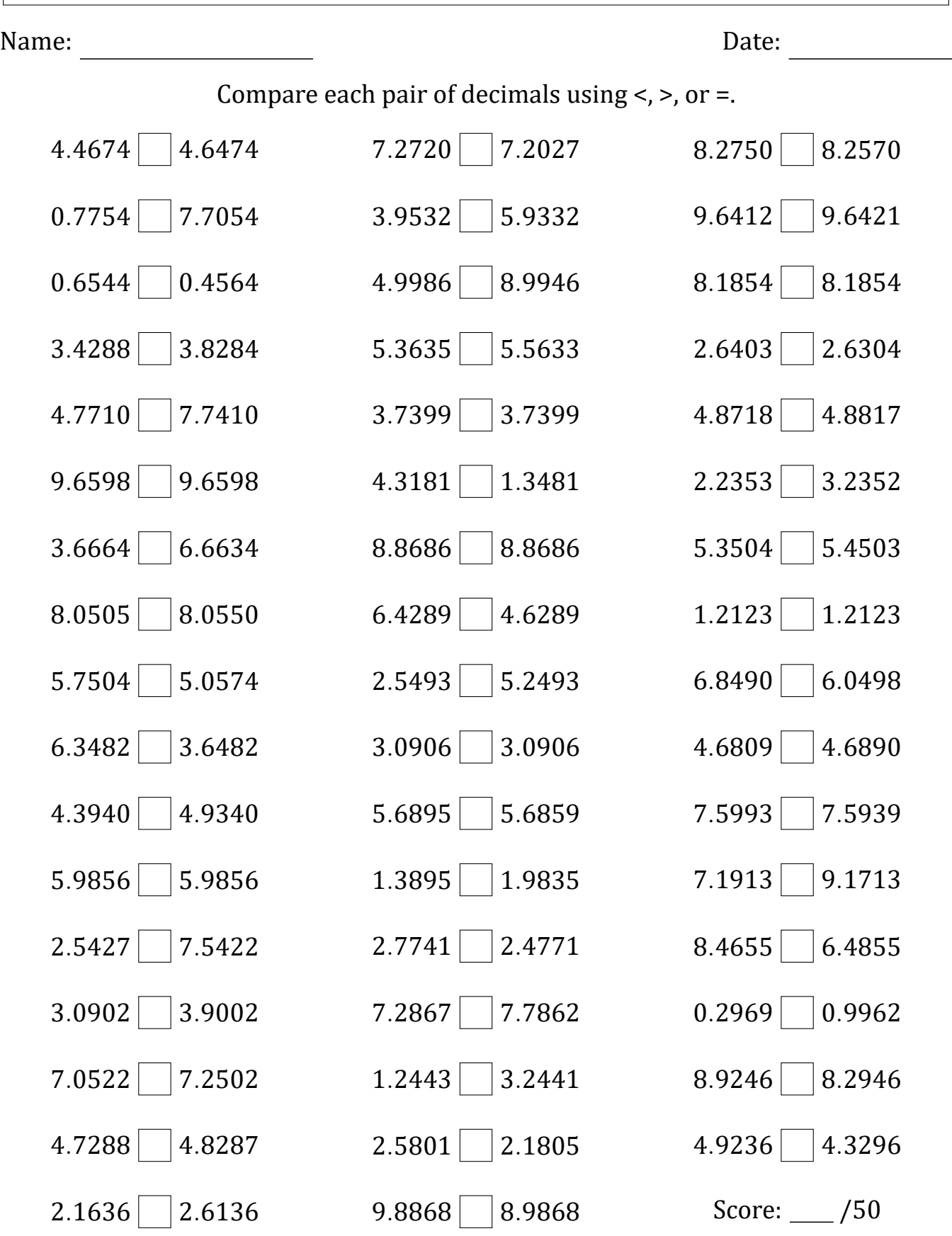

#### Comparing Decimals (I) Answers

Name: Date: Compare each pair of decimals using  $\le$ ,  $>$ , or  $=$ .  $4.4674 \leq 4.6474$  $0.7754$  < 7.7054  $0.6544 > 0.4564$ 3*.*4288 < 3*.*8284  $4.7710 \times 7.7410$  $9.6598 = 9.6598$  $3.6664 \mid \leq 6.6634$  $8.0505 \leq 8.0550$  $5.7504 \boxed{\phantom{0}}$  5.0574 6*.*3482 > 3*.*6482  $4.3940 \leq 4.9340$  $5.9856 = 5.9856$  $2.5427 < 7.5422$  $3.0902 \leq 3.9002$  $7.0522 \times 7.2502$ 4*.*7288 < 4*.*8287  $2.1636 \le 2.6136$ 7*.*2720 > 7*.*2027 3*.*9532 < 5*.*9332  $4.9986 \leq 8.9946$  $5.3635 < 5.5633$  $3.7399 = 3.7399$  $4.3181 \boxed{\geq} 1.3481$  $8.8686 = 8.8686$  $6.4289$  >  $4.6289$  $2.5493 \boxed{\leq} 5.2493$  $3.0906$  = 3.0906  $5.6895$  >  $5.6859$ 1*.*3895 < 1*.*9835  $2.7741 \geq 2.4771$  $7.2867 < 7.7862$  $1.2443 \leq 3.2441$  $2.5801 \boxed{\geq} 2.1805$  $9.8868$  > 8.9868  $8.2750 > 8.2570$  $9.6412 \leq 9.6421$  $8.1854 = 8.1854$  $2.6403$  > 2.6304 4*.*8718 < 4*.*8817  $2.2353 \leq 3.2352$  $5.3504 \, \textcolor{red}{\big|} \leq \, 5.4503$  $1.2123$  = 1.2123  $6.8490 \geq 6.0498$  $4.6809 \leq 4.6890$ 7*.*5993 > 7*.*5939  $7.1913 \times 9.1713$  $8.4655$  > 6.4855  $0.2969$  < 0.9962  $8.9246$  >  $8.2946$ 4*.*9236 > 4*.*3296 Score: \_\_\_ /50

### Comparing Decimals (J)

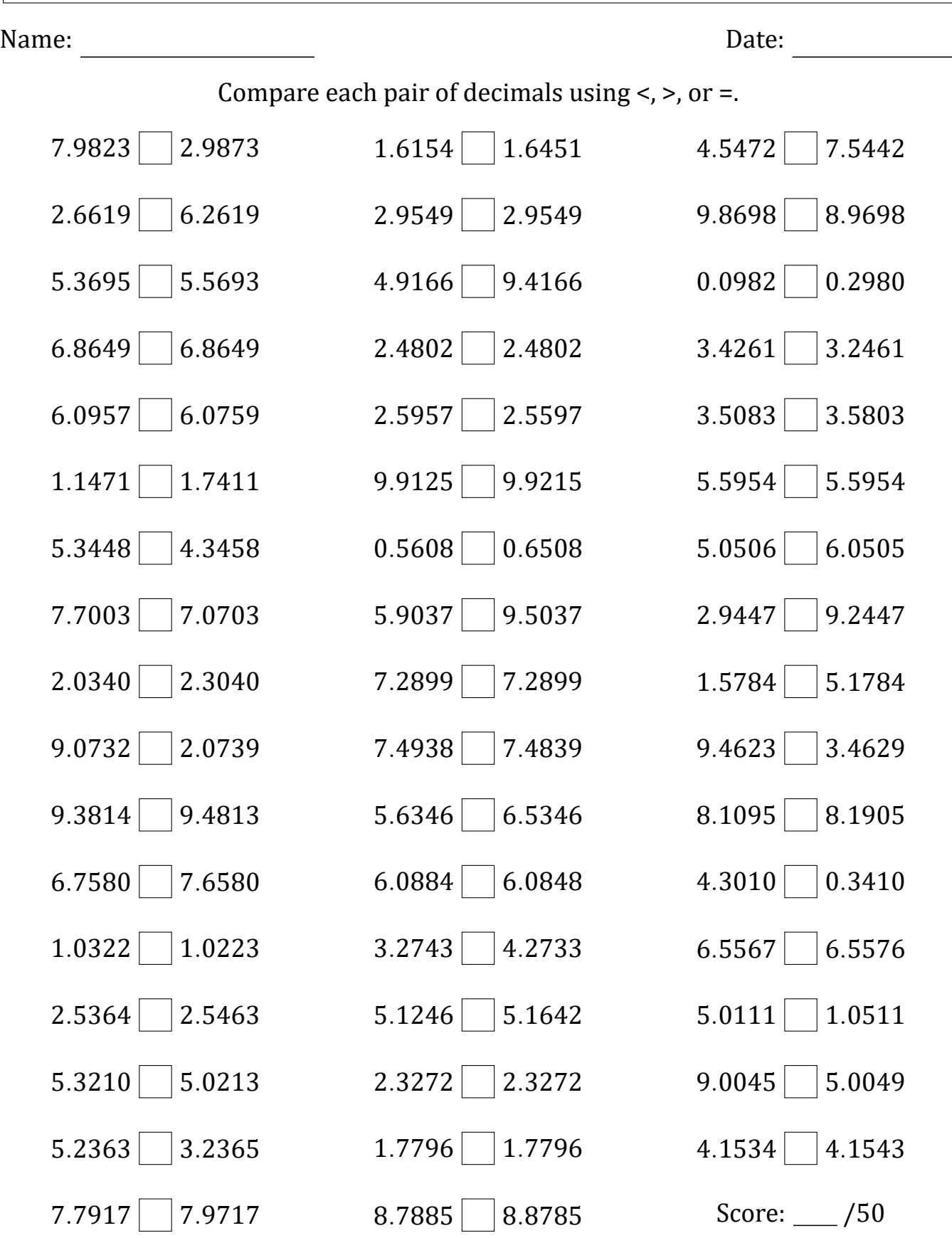

### Comparing Decimals (J) Answers

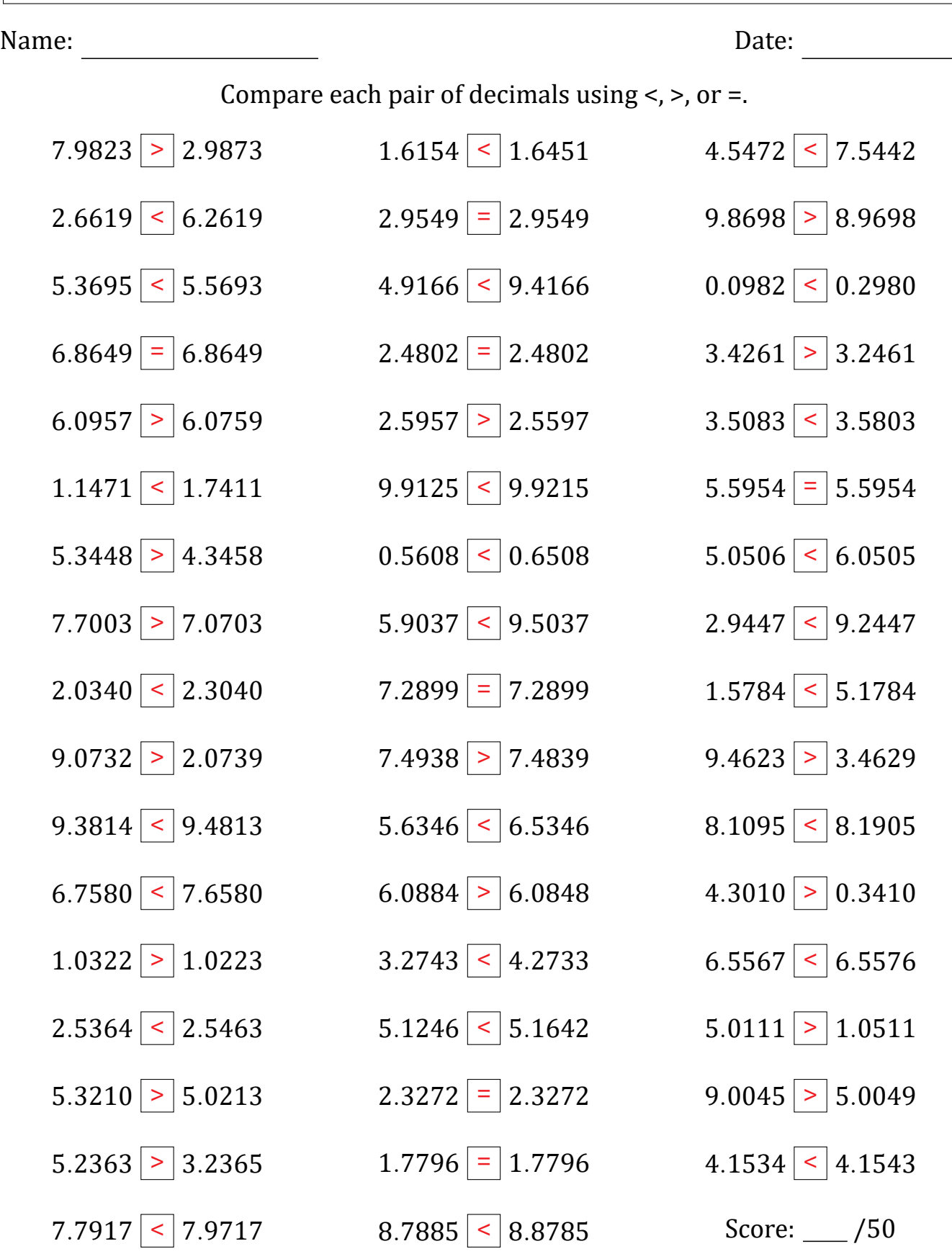